## **T: Grupy użytkowników.**

Grupy są zbiorami kont użytkowników. Grupy służą uproszczeniu czynności administracyjnych dzięki przypisaniu praw i zezwoleń do grup użytkowników zamiast do indywidualnych użytkowników. Jeśli dziesięciu użytkowników ma mieć udzielony dostęp do danego zasobu to lepiej:

 utworzyć grupę przypisać do niej tych dziesięciu użytkowników a następnie przydzielić uprawnienia do zasobu grupie

niż

 przydzielać dostęp do danego zasobu każdemu z tych dziesięciu użytkowników osobno.

Grupy użytkowników można podzielić na lokalne i domenowe (analogicznie jak konta).

Istnieje kilka grup wbudowanych, które są tworzone standardowo w momencie instalacji systemu i nie można ich usunąć. Jednakże można modyfikować członkostwo

tych grup (Administratorzy, Użytkownicy zaawansowani itp.). Użytkownik może być członkiem wielu grup. Niestety lokalne grupy nie mogą zawierać innych lokalnych grup. Aby nadać użytkownikom najwyższe uprawnienia wystarczy uczynić ich członkami grupy Administratorzy.

Konfigurację kont dokonujemy za pomocą przystawki Użytkownicy i grupy lokalne. Przystawka Użytkownicy i grupy lokalne znajduje się w pakiecie Zarządzanie komputerem, czyli w zbiorze narzędzi administracyjnych służących do zarządzania jednym komputerem lokalnym lub zdalnym. Przystawka Użytkownicy i grupy lokalne służy do zabezpieczania kont użytkowników i grup przechowywanych lokalnie na komputerze, a także do zarządzania nimi. Konto użytkownika lub grupy lokalnej może mieć przypisane uprawnienia lub prawa na określonym komputerze i tylko na nim.

Przystawka Użytkownicy i grupy lokalne pozwala ograniczać możliwość wykonywania pewnych akcji przez użytkowników i grupy poprzez przypisywanie im odpowiednich praw i uprawnień. Prawo upoważnia użytkownika do wykonania niektórych czynności na komputerze, na przykład sporządzania kopii zapasowych plików i folderów lub zamykania systemu. Uprawnienie jest regułą skojarzoną z obiektem (zazwyczaj jest to plik, folder lub drukarka), pozwalającą regulować, którzy użytkownicy mogą uzyskać dostęp do obiektu i w jaki sposób.

Przystawki Użytkownicy i grupy lokalne nie można używać do przeglądania kont użytkowników i grup lokalnych po podwyższeniu serwera członkowskiego do kontrolera domeny. Można jednak używać jej na kontrolerze domeny do obsługi komputerów zdalnych (niebędących kontrolerami domeny) w sieci. Do zarządzania użytkownikami i grupami w usłudze Active Directory służy przystawka Użytkownicy i komputery usługi Active Directory.

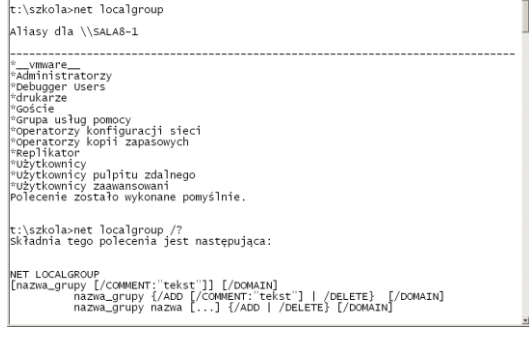

## Zadanie1:

Zapoznaj się z następującymi poleceniami: net group net localgroup net user nazwa usera [haslo | \*] [/add] [/delete] [/domain] net group nazwa\_grupy [/comment:"komentarz"] [/add] [/delete] [/domain] net group nazwa\_grupy nazwa\_usera [/add] [/delete] [/domain] net localgroup "Nazwa grupy" nazwa usera /add lusrmgr.msc

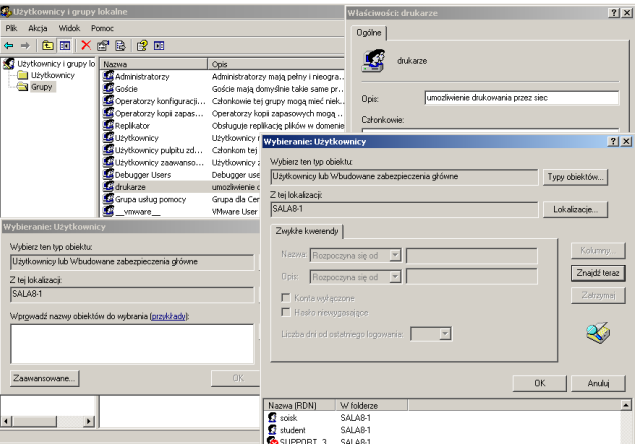

Tomasz Greszata  $-$  Koszalin 2012 - http://greszata.pl

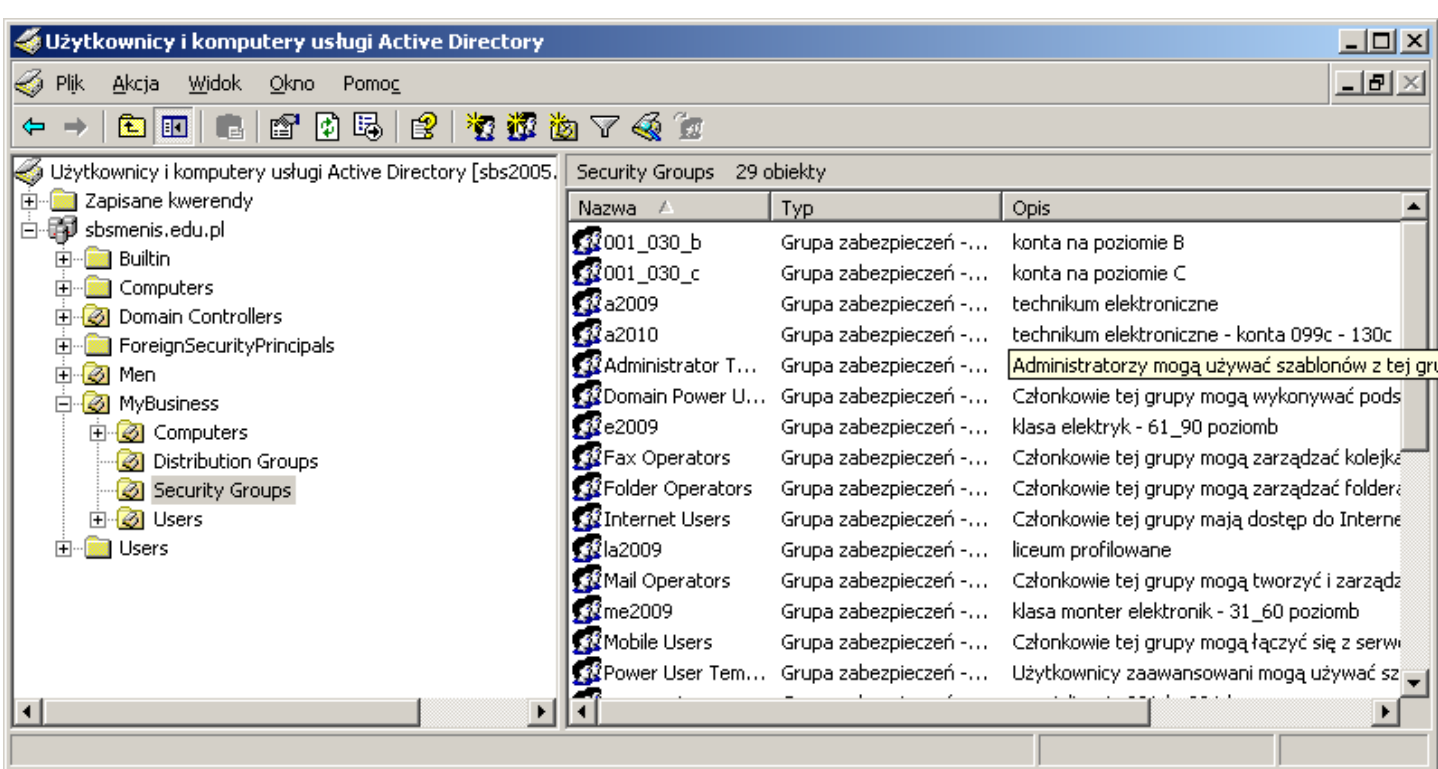

Zadanie2:

Zapoznaj się z zawartością następujących witryn internetowych: <http://technet.microsoft.com/pl-pl/library/cc759305%28WS.10%29.aspx> <http://technet.microsoft.com/pl-pl/library/cc776995%28WS.10%29.aspx>